### รายการค้างคิง

- 1. Ben G. Streetman, Sanjay Banerjee. Solid state electronic devices, fifth edition. ISBN 0-13-026101-7. Prentice Hall. 2000
- 2. ธนภัทร ภู่รีพิทักษ์. <u>อุปกรณ์อิเล็กทรอนิกส์และวงจร ภาคทฤษฎี</u>. ISBN 974-389-090-4. สกายบุ๊กลั. 2545
- 3. LED information and technical data. [Online] Available from: http://www.theledlight.com/technical.html [2006, March 6]
- 4. History of LED technology.[Online] Available from:
	- http://www.marktechopto.com/engineering/history.cfm [2006, March 6]
- 5. History of LEDs.[Online] Available from:

http://www.newscenter.philips.com/About/news/article-15307.html[2006. March 6]

6. Light emitting diodes.[Online] Available from:

[http://wolfstone.hailoweenhost.com/TechBase/litled LiahtEmittingDiodes.html](http://wolfstone.hailoweenhost.com/TechBase/litled_LiahtEmittingDiodes.html) [2006, March 6]

- 7. Asian Stanley international co., ltd. 2 colors dot matrix LED display board. 1994 (เอกสารไฝตีพิมพ์เผยแพร่)
- 8. ชัยภัทร เลาหคุณากร, ปริญญา มานัสสถิตย์. แผงแสดงภาพไดโอดเปล่งแสงอเนกประสงค์. ภาควิชาวิศวกรรมไฟฟ้า จุฬาลงกรณ์มหาวิทยาลัย. 2542 (เอกสารไม่ตีพิมพ์เผยแพร่)
- 9. มนปรีดี กัลยาศิริ, ฤณันต์ เอื้อวิจิตรอรุณ. <u>ป้ายประชาสัมพันธ์อเนกประสงค์ชนิดจอภาพ</u> ไดโอดเปล่งแสง. ภาควิชาวิศวกรรมไฟฟ้า จุฬาลงกรณ์มหาวิทยาลัย. 2542 (เอกสารไม่ ตีพิมพ์เผยแพร่)
- 10. จตุชัย แพงจันทร์, อนุโชต วุฒิพรพงษ์. เจาะระบบ Network. พิมพ์ครั้งที่ 1. ISBN 974-966-1- 05-2. นนทบุร : สำนักพิมพ์ IDC info, 2546.
- 11. สุวัฒน์ ปุณณชัยยะ , ต้น ตัณฑ์สุทธิวงศ์ , สุพจน์ ปุณณชัยยะ. <u>เปิดโลก TCP/IP</u>. พิมพ์ครั้งที่ 1. ISBN 974-7822-93-8. กรุงเทพฯ : สำนักพิมพ์โปรวิชั่น : 2545
- 12. Internet protocols. [Online] Available from:

http://www.cisco.com/univercd/cc/td/doc/cisintwk/ito\_doc/ip.pdf [2006, March 6] 13. รศ. มัณฑนา ปราการสมุทร. <u>การเขียนชุดคำสั่งภาษาซี</u> . พิมพ์ครั้งที่ 3. ISBN 974-88669-3-9. กรุงเทพฯ : สำนักพิมพ์ดวงกมล. 2534

- 14. Rolando Lopaz. Creating a TCP component in visual basic. [Online] Available from: <http://www.15seconds.com/issue/990408.htm> [2006, March 6]
- 15. Patrick K. Bigley. Advanced video capture. [Online] Available from: http://www.planet-source-code.com/vb/scripts/ShowCode.asp?txt  $CodeId = 3883&InqWId = 1$  [2006, March 6]
- 16. Craig Hollabaugh.Ph.D. Embedded linux: hardware, software, and interfacing. ISBN 0-672-32226-9. Addison-Wesley .2002
- 17. Jamp labsheet.[Online] Available from: [http://www.desian](http://www.desian-)gateway.com/download/jamp/Labsheet\_tutorial.pdf [2006, March 6]
- 18. CX82100 datasheethttp.[Online] Available from: http://www.tranzistoare.ro/datasheets/2300/500021\_DS.pdf [2006, March 6]
- 19. Stephen Brown,Zvonko Vranesic. Fundamentals of digital logic with VHDL design. Second edition. ISBN 007-124482-4. McGRAW-HILL. 2005
- 20. Spartan 3 FPGA family : complete data sheet. [Online] Available from: <http://direct.xilinx.com/bvdocs/publications/ds099.pdf>[2006, March 9]
- 21. ISE 7 in depth tutorial. [Online] Available from:

http://direct.xilinx.com/direct/ise7\_tutorials/ise7tut.pdf [2006, March 9]

- 22. LED E1L5E\_Sxxxx information.[Online] Available from: [http://www.tovoda](http://www.tovoda-)aosei.com/ied/products/pdf/E1L5E Sxxxx JEA.pdf [2006, March 9]
- 23. MBI5026 datasheet. [Online] Available from:

[http://www.mblock.com.tw/en download file/datasheet/MBI5026%20Datasheet%](http://www.mblock.com.tw/en_download_file/datasheet/MBI5026%20Datasheet%25) 20VA.02.pdf [2006, March 9]

24. ปรัชญนันท์ นิลสุข. <u>ทฤษฎีและการทำงานของเครื่องรับโทรทัศน์เบื้องต้น</u>. ISBN 974-512-957-7. ชีเอ็ดยูเค'ชั่น'จำกัด. 2541

ภาคผนวก

 $\sim 100$ 

ภาคผนวก ก.

คู่มือการใช้งานระบบ

มื่อจ่ายไฟให้กับส่วนควบคุมบนแผงแสดงภาพไดโอดเปล่งแสง ส่วนรับข้อมูลจะเรม ทำงานเป็นเซิร์ฟเวอร์ เพื่อรอการติดต่อจากคอมพิวเตอร์ส่วนบุคคลที่ทำหน้าที่เป็นไคลเอนช์ โดย โปรแกรมส่งข้อมูลที่ออกแบบบนคอมพิวเตอร์ส่วนบุคคลมีส่วนต่างๆ และวิธีการใช้งานมีดังนี้

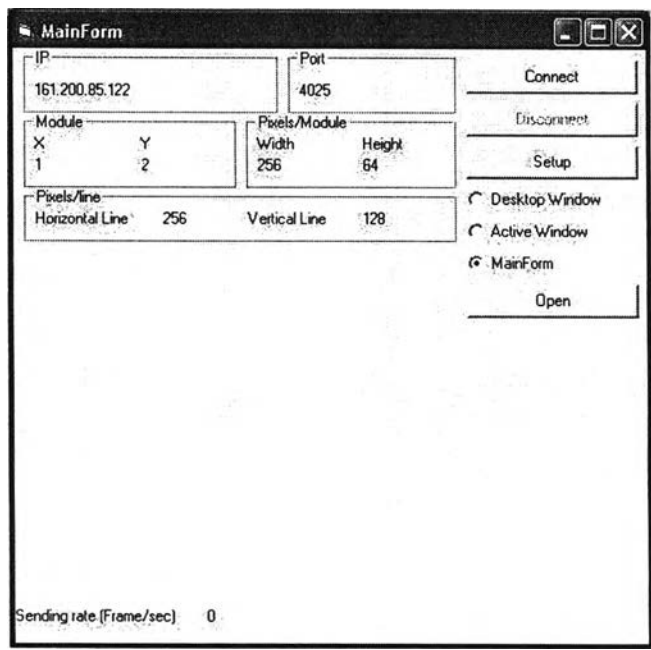

ส่วนประกอบของโปรแกรมส่งข้อมูล

IP Frame บอกถึงหมายเลข IP เรมต้นของแผงแสดงภาพที่ต้องการส่ง โดย IP ในการส่ง จะเรียงลำดับจากซ้ายไปขวา และจากบนลงล่าง ดังรูปต้านล่าง

Port Frame บอกหมายเลขพอร์ตที่ใซ้ในการติดต่อไปยังเซิฟเวอร์

Module Frame บอกจำนวนโมดูลบนแผงแสดงภาพที่ใช้งาน

Pixels/Module Frame บอกขนาดจุดภาพของโมดูลที่ใช้งาน

Pixels/line Frame บอกขนาดจุดภาพของแผงแสดงภาพที่ต้องการแสดง

Sending rate บอกความเร็วสูงสุดของการส่งภาพไปยังแผงแสดงภาพ

Connect Button ใช้ติดต่อไปยังส่วนรับข้อมูลบนแผงแสดงภาพที่มีหมายเลข IP และ พอร์ตที่กำหนด หากไม่สามารถเชื่อมต่อกับส่วนรับข้อมูลไต้จะแสดงข้อความ "Can't connect to board" เหนือ Sending rate

Disconnect Button ใช้ยกเลิกการติดต่อระหว่างส่วนส่งข้อมูลกับแผงแสดงภาพ

Set up Button ใช้เปลี่ยนหมายเลข IP , พอร์ตเชื่อมต่อ , จำนวนโมดูลในแนวนอนแนวตั้ง และขนาดจุดภาพของโมดูล เมื่อกดปุมจะมีหน้าจอด้านล่างขึ้นมาเพื่อให้ใส่ค่าที่ต้องการลงใหม่ หากไม่ใส่ค่าในช่องใด จะให้คงค่าเดิมไว้

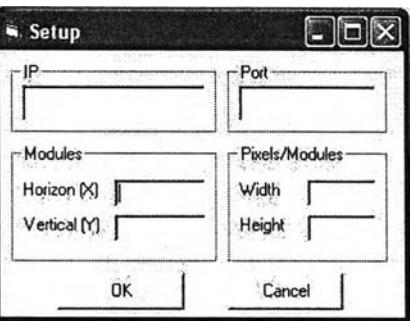

Option เป็นส่วนเลือกรูปแบบการทำงานของโปรแกรม โดยมีให้เลือกการทำงาน 3 แบบ โดยแบ่งเป็น

- Desktop Window จะเก็บภาพข้อมูลจาก desktop ของ window โดยเริ่ม จากมุมซ้ายบน ไปทางขวาตามขนาดความยาวที่ต้องการให้แสดง และลงมา ต้านล่างตามขนาดความสูงภาพที่ต้องการให้แสดง หากเลือกการทำงานใน ส่วนนี้ โปรแกรมจะเริ่มส่งข้อมูลทันทีที่เลือก
- Active Window จะเก็บภาพข้อมูลจาก window ที่ใช้งานอยู่ในปัจจุบัน โดย เก็บภาพจากมุมซ้ายบนไปทางขวาตามความยาว และลงล่างตามความสูง ภาพเช่นกัน หากเลือกการทำงานในส่วนนี้ โปรแกรมจะเริ่มส่งข้อมูลทันทีที่ เลือก
- Main Form จะเก็บภาพข้อมูลจากไฟล์ที่เปิดโดยสามารถเลือกเปิดไฟล์ไต้ 3 รูปแบบ คือไฟล์รูป (jpg,bmp,gif) 1 ไฟล์ shockwaveflash (swf) และไฟล์ หนัง (avi) โดยเมื่อเลือกไฟล์ที่ต้องการแสดงแล้ว จะแสดงในส่วนกลางของ โปรแกรม หากไฟล์ที่เปิดเป็นไฟล์รูป หรอไฟล์swf จะเริ่มส่งข้อมูลไปยังแผง ทันทีที่เลือกไฟล์ หากเป็นไฟล์ avi จะส่งในภายหลัง การเปิดไฟล์ swf จะมี swf status frame แสดงขึ้นเพื่อบอกข้อมูลของ swf ที่แสดง และการเปิดไฟล์ avi จะมี Movie Control แสดงขึ้นเพื่อบอกข้อมูลและใช้ควบคุมการแสดงผล ของไฟล์ avi นั้น

97

Swf Status Frame จะบอกจำนวนภาพทังหมด (Total Frames) ของไฟล์ swf ที่เปิด และ บอกหมายเลขเฟรมที่แสดงอยู่ในปัจจุบัน (Current Frame)

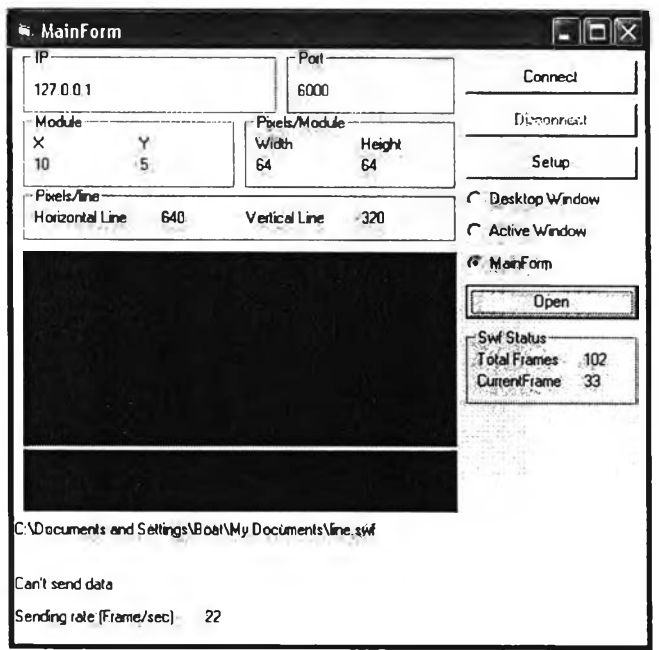

Movie control Frame ทำหน้าที่ควบคุมไฟล์ avi ที่เปิด และบอกสถานะของไฟล์โดย บอกจำนวนภาพทั้งหมด(Total Frames) ของไฟล์ เวลารวมของไฟล์ที่เปิด (Total Time) และ ความถี่ภาพของไฟล์ (Frames/sec) การควบคุมการแสดงไฟล์ avi จะมีส่วนต่างๆดังนี้

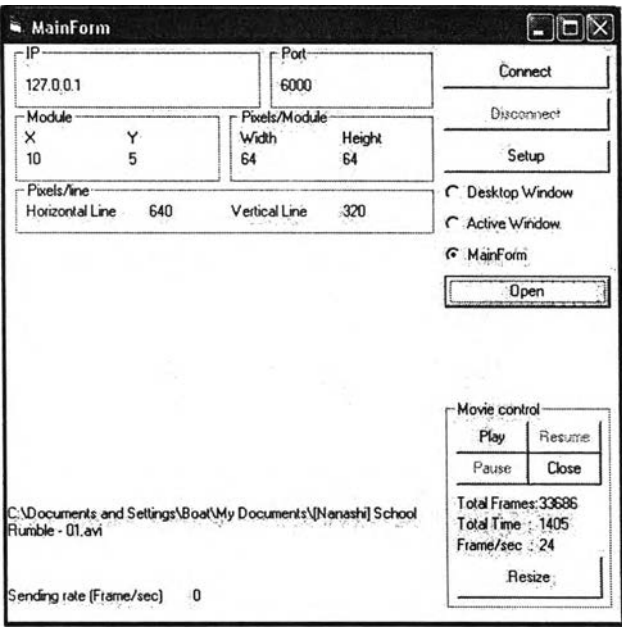

- Play เป็นคำทั้งเริ่มแสดงหนังจากส่วนต้นไฟล์อีกทั้งเป็นส่วนให้เริ่มการส่ง ภาพไปยังแผงแสดงภาพในกรณีที่เลือกเปิดไฟล์avi ด้วย
- Pause ใช้หยุดการแสดงผล ทำให้ภาพที่แสดงหยุดนิ่ง
- Resume ใช้แสดงภาพต่อจากส่วนที่หยุดไวโดยปุม Pause
- Close ปิดไฟล์ภาพยนตร์ที่แสดงผลอยู่
- Resize ใช้ปรับขนาดของภาพยนตร์ที่แสดงให้มีขนาดความกว้างและส่วนส่ง ให้เท่ากับขนาดของแผงแสดงภาพที่กำหนดบนโปรแกรมนี้โดยผลของปุมนี้ แสดงดังรูปต้านล่าง ภาพต้านขวาไม่มีการปรับขนาดภาพ ภาพซ้ายปรับ ขนาดแล้ว

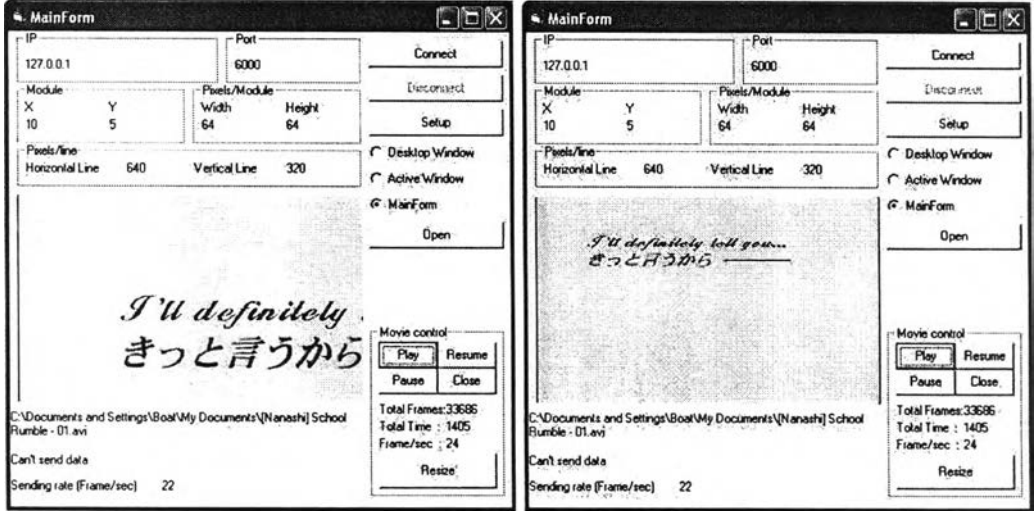

ภาคผนวก ข.

**โป รแกรม Visual B asic ในส่วนส่งข้อมูลบนคอมพ ิวเตอร์ส่วนบุคคล**

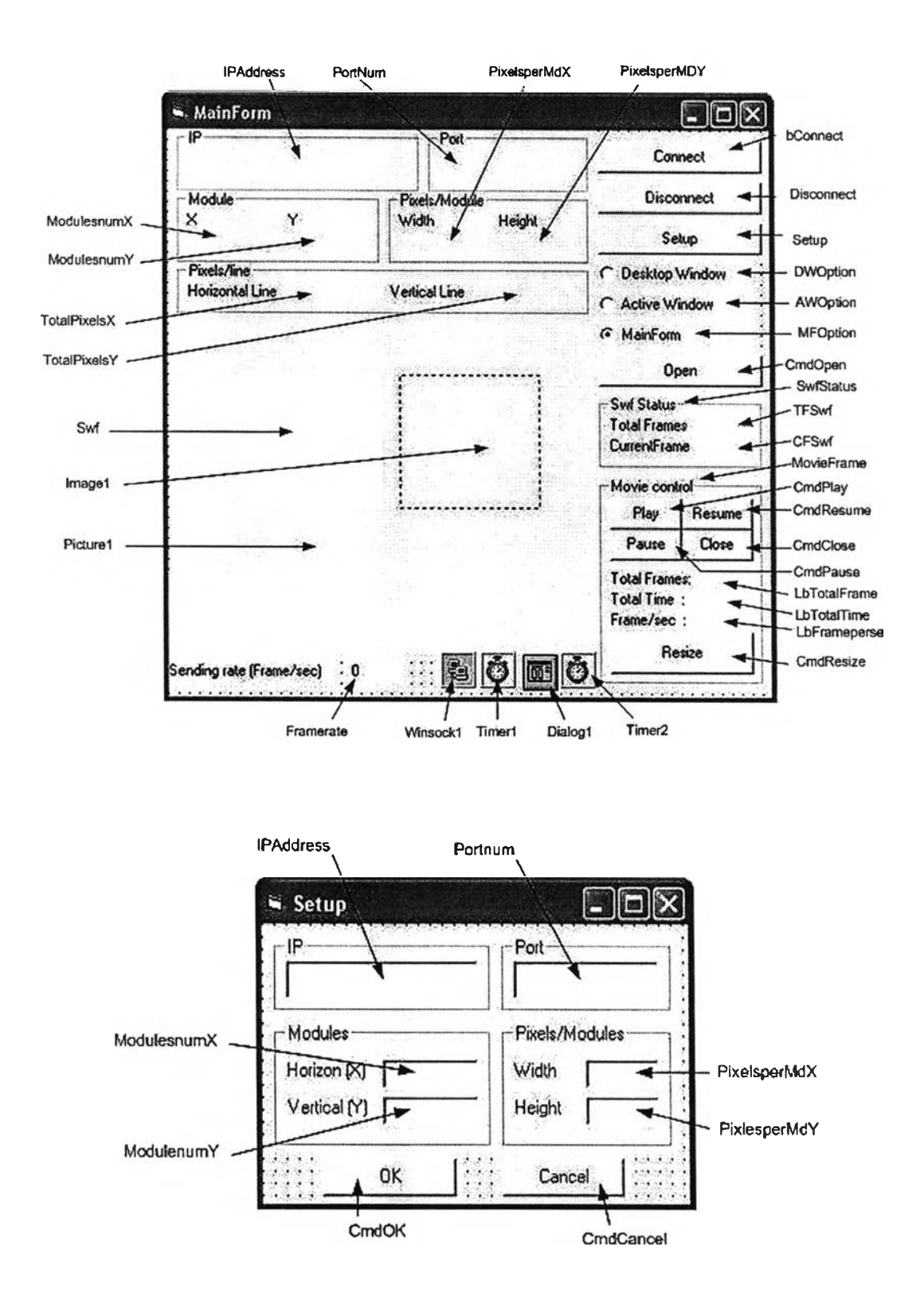

 $\overline{\phantom{a}}$ 

Private Const AF\_INET = 2 Private Const SOCK\_STREAM = 1 Private Const SOCKET\_ERROR = -1 Private Const INVALID\_SOCKET = -1 Private Const BLRGB = 0& Private Const DIB\_RGB\_COLORS = 0& Private Type IN\_ADDR ร\_addr As Long End Type Private Type SOCK\_ADDR sin\_family As Integer sin\_port As Integer sin\_addr As IN\_ADDR sin\_zero(0 To 7) As Byte End Type Private Type RGBQUAD rgbBlue As Byte rgbGreen As Byte rgbRed As Byte rgbReserved As Byte End Type Private Type BITMAPINFOHEADER '40 bytes biSize As Long biWidth As Long biHeight As Long biplanes As Integer biBitCount As Integer biCompression As Long biSizelmage As Long biXPelsPerMeter As Long biYPelsPerMeter As Long biCIrUsed As Long biCIrlmportant As Long End Type

Private Type BITMAPINFO bmiHeader As BITMAPINFOHEADER bmiColors As RGBQUAD End Type

Private Declare Function GetDesktopWindow Lib "USER32" 0 As Long Private Declare Function GetForegroundWindow Lib "USER32" () As Long Private Declare Function GetDC Lib "USER32" (ByVal hWnd As Long) As Long Private Declare Function GetWindowDC Lib "USER32" (ByVal hWnd As Long) As Long Private Declare Function GetDIBits Lib "gdi32" (ByVal aHDC As Long, ByVal hBitmap As Long, ByVal nStartScan As Long, ByVal nNumScans As Long, IpBits As Any, IpBI As BITMAPINFO, ByVal wUsage As Long) As Long Private Declare Function CreateDIBSection Lib"gdi32" (ByVal hdc As Long, pBitmapInfo As BITMAPINFO, ByVal un As Long, ByVal IpIpVoid As Long, ByVal handle As Long, ByVal dw As Long) As Long Private Declare Function BitBIt Lib "gdi32'' (ByVal hDestDC As Long, ByVal X As Long, ByVal Y As Long. ByVal nWidth As Long, ByVal nHeight As Long, ByVal hSrcDC As Long, ByVal xSrc As Long, ByVal ySrc As Long, ByVal dwRop As Long) As Long Private Declare Function SelectObject Lib "gdi32' (ByVal hdc As Long, ByVal hObject As Long) As Long Private Declare Function DeleteDC Lib "gdi32" (ByVal hdc As Long) As Long Private Declare Function DeleteObject Lib "gdi32" (ByVal hObject As Long) As Long Private Declare Function CreateCompatibleDC Lib "gdi32" (ByVal hdc As Long) As Long Private Declare Function socket Lib "พรock32" (ByVal af As Long, ByVal type\_specification As Long, ByVal protocol As Long) As Long Private Declare Function inet\_addr Lib "พรock32" (ByVal cp As String) As Long Private Declare Function connect Lib ''wsock32" (ByVal s As Long, name As SOCK\_ADDR, ByVal namelen As Integer) As Long Private Declare Function send Lib 'ws2\_32" (ByVal s As Long, buffer As Any, ByVal length As Long, ByVal flags

As Long) As Long

Private Declare Function htons Lib "wsock32" (ByVal hostshort As Long) As Integer Private Declare Function closesocket Lib "พรock32.dll" (ByVal ร As Long) As Long 'Private Declare Function sendto Lib "พร2\_32" (ByVal ร As Long, buffer As Any, ByVal length As Long, ByVal flags As Long, sTo As SOCK\_ADDR, ByVal tolen As Long) As Long Private Declare Function mciSendString Lib "winmm.dll" Alias "mciSendStringA" (ByVal IpstrCommand As string, ByVal IpstrReturnString As String, ByVal u Return Length As Long, ByVal hwndCallback As Long) As Long Private Declare Function mciGetErrorString Lib "พเทmm.dir Alias "mciGetErrorStringA" (ByVal dwError As Long, ByVal IpstrBuffer As string, ByVal uLength As Long) As Long Private Declare Function GetShortPathName Lib "kernel32" Alias "GetShortPathNameA" (ByVal IpszLongPath As String, ByVal IpszShortPath As String, ByVal cchBuffer As Long) As Long Dim sockfd(), num, rate As Integer Dim serv\_addr() As SOCK\_ADDR Dim filetype As string Dim hWndScreen As Long Dim strcommd As String \* 255 Dim TotalFrames As String \* 128 Private Sub AWOption\_Click() CmdClose\_Click CmdOpen.Enabled = False swf.Stop framerate.Caption = 0 Timerl.Enabled = True End Sub Private Sub bConnect\_Click() Dim Pixels As String Dim IP1, IP2 As String Dim length, value, X As Integer ReDim serv\_addr(ModulesNumX.Caption \*

ModulesNumY.Caption)

ReDim sockfd(ModulesNumX.Caption \* ModulesNumY. Caption) IP1 = IPAddress.Caption length = lnStrRev(IP1, ".")  $IP2 = Mid(IP1, length + 1, 3)$ IP1 = Mid(IP1, 1, length) num = ModulesNumX.Caption \* ModulesNumY.Caption For value  $= 0$  To num - 1 With serv\_addr(value)  $sin_f$ amily = AF\_INET .sin\_addr.S\_addr = inet\_addr(IP1 + CStr(Val(IP2) + value))  $sin\_port =  $htons(4025)$$ End With sockfd(value) = socket(AF\_INET, SOCK\_DGRAM, 0) If (sockfd(value) = INVALID\_SOCKET) Then Statusprogram.Caption = "Can't open socket" End If Result = connect(sockfd(value), serv\_addr(value), Len(serv\_addr(value))) If (Result = SOCKET\_ERROR) Then Statusprogram.Caption = "Can't connect to board" bConnect.Enabled = True Disconnect.Enabled = False Else bConnect.Enabled = False Disconnect.Enabled = True End If Next End Sub Private Sub CmdClose\_Click() Dim Result As Long Result = mciSendString("Close " & "movie", 0&, 0&, 0&) CmdPlay.Enabled = False CmdPause. Enabled = False CmdResume. Enabled = False MovieFrame.Visible = False End Sub

Private Sub CmdPause\_Click() Dim Result As Long Result = mciSendString("Pause " & "movie", 0&, 0&, 0&) If Not Result = 0 Then 'not success MsgBox "Can't Pause", vbCritical: Exit Sub End If CmdResume. Enabled = True CmdPause. Enabled = False End Sub  $-$ --------Private Sub CmdPlay\_Click() Dim Result As Long framerate.Caption = 0 Strcommd = "play "  $8$  "movie"  $8$  " from "  $808$  " to "  $8$ Val(TotalFrames) Result = mciSendString(Strcommd, 0&, 0&, 0&) If Not Result  $= 0$  Then MsgBox "Can't Play filename". VbCritical: Exit Sub End If CmdPause.Enabled = True SwfStatus.Visible = False  $Timer1.$  Enabled = True End Sub Private Sub CmdResize\_Click() Dim Result As Long Dim Left, Top, height, width As Long  $Left = 0$  $Top = 0$ height = Picture1.ScaleHeight width = Picture I.ScaleWidth Result = mciSendString("put " & "movie" & " window at " & Left & " " & Top & " " & width & " " & height, 0&, 0&, 0&) If Not Result = 0 Then 'not success MsgBox "Can't Resize", vbCritical: Exit Sub End If End Sub Private Sub CmdResume\_Click() Dim Result As Long

Result = mciSendString("Resume " & "movie", 0&, 0&, 0&)

If Not Result = 0 Then 'not success MsgBox "Can't Resume", VbCritical: Exit Sub End If CmdResume.Enabled = False CmdPause.Enabled = True End Sub Private Sub Disconnect\_Click() Dim value As Integer Timerl. Enabled = False For value  $= 0$  To num - 1 closesocket (sockfd(value)) Next Disconnect.Enabled = False End Sub Private Sub DWOption\_Click() CmdClose\_Click CmdOpen.Enabled = False swf.Stop framerate.Caption = 0 Timerl .Enabled = True End Sub Private Sub Form\_Load() Timerl.Enabled = False Timer1.Tag =  $0$ IPAddress.Caption = "161.200.85.122" PortNum.Caption = "4025" ModulesNumX.Caption = 1 ModulesNumY.Caption = 2 PixelsperMdX.Caption = 256 PixelsperMdY.Caption = 64 TotalPixelsX.Caption = ModulesNumX.Caption PixelsperMdX.Caption TotalPixelsY.Caption = ModulesNumY.Caption PixelsperMdY.Caption  $Image1.Top = 0$  $Image1.Left = 0$ Imagel.Visible = False hWndScreen = Picture1.hdc

Disconnect.Enabled = False ReDim sockfd(ModulesNumX.Caption \* ModulesNumY.Caption) End Sub Private Sub Form\_QueryUnload(Cancel As Integer, UnloadMode As Integer) Dim Result As Long Result = mciSendString("Close All", 0&, 0&, 0&) If Not Result = 0 Then MsgBox "Can't Close function", vbCritical: Exit Sub End If End Sub --<del>------------------</del> Private Sub CmdOpen\_Click() Dim Result As Long Dim lenShort As Long Dim ShortPathAndFile As string Dim TotalTime As String \* 128 Dim tmp As String \* 255 Dim tmp2 As Integer Const พร\_CHILD = &H40000000 CmdClose\_Click swf.Stop framerate.Caption = 0 With Dialog1 .DialogTitle = "Open file" .ShowOpen FilenameLb.Caption = .FileName filetype = LCase(Right(.FileName, 3)) Select Case filetype Case "jpg", "bmp", "tif", "gif" MovieFrame.Visible = False SwfStatus.Visible = False swf.Visible = False  $Image 1.Visible = True$ Imagel. Picture = LoadPicture(.FileName)  $Image1.Left = 0$  $Image1.Top = 0$  $Image1.width = Picture1.width$ 

Image1.height = Picture1.height

 $Image 1. Streetch = True$ Timerl. Enabled = True Case "swf" MovieFrame.Visible = False SwfStatus.Visible = True Imagel.Visible = False swf.Visible = True swf.Movie = .FileName swf.Loop = True  $swf.$  Left = 0  $swf.Top = 0$  $swf.width = Picture 1.width$ swf.height = Picture1.height Timerl.Enabled = True Case "avi" SwfStatus.Visible = False swf.Visible = False Image1.Visible = False MovieFrame.Visible = True lenShort = GetShortPathName(Dialogl.FileName, tmp, 255) ShortPathAndFile = Left\$(tmp, lenShort) strcommd = "open " & ShortPathAndFile & " type " & "AviVideo" & " Alias " & "movie" & ■ parent " & Pictural.hWnd & ■ Style ■ & พร\_CHILD Result = mciSendString(Strcommd, 0&, 0&, 0&) If Not Result = 0 Then MsgBox "Can't open filename", vbCritical: Exit Sub End If CmdPlay.Enabled = True Result = mciSendString("set " & "movie" & " time format ms", TotalTime, 128, 0&) Result = mciSendString("status " & "movie" & " length", TotalTime, 128, 0&) LbTotalTime.Caption = Clnt(TotalTime / 1000) Result = mciSendString("set " & "movie" & " time format frames", TotalTime, 128, 0&) Result = mciSendString("status " & "movie" & " length", TotalFrames, 128, 0&) LbTotalFrames.Caption = Val(TotalFrames)

LbFramepersec.Caption = Else Clnt(LbTotalFrames.Caption / hWndScreen = Picture1.hdc LbTotalTime.Caption) End If End Select **End Select** Select **End Select** With mBMPbmpInfo.bmiHeader End With ... biBitCount = 24 End Sub ... End Sub ... End Sub ... End Sub ... End Sub ... BI\_RGB ... BI\_RGB ... BI\_RGB Private Sub MFOption\_Click() .biSize = Len(mBMPbmplnfo.bmiFleader) CmdOpen.Enabled = True .biWidth = TotalPixelsX.Caption hWndScreen = Picture1.hdc **BiHeight = TotalPixelsY.Caption** End Sub .biSizelmage = .biWidth \* .biHeight \* 3 Private Sub Setup\_Click() example and mBMPhdc = CreateCompatibleDC(hWndScreen) SetupForm.Show mBMPhBM = CreateDIBSection(mBMPhdc, End Sub mBMPbmpinfo, DIB\_RGB\_COLORS, ByVal &O0, \_\_\_\_\_\_\_\_\_\_ Private Sub Timer1\_Timer() OldDC = SelectObject(mBMPhdc, mBMPhBM) Dim mBMPhdc As Long Call BitBlt(mBMPhdc, 0, 0, TotalPixelsX.Caption, Dim mBMPhBM As Long **TotalPixelsY.Caption, hWndScreen, 0, 0, vbSrcCopy**) Dim OldDC As Long **ReDim Pixels** ReDim Pixels (TotalPixelsX.Caption \* TotalPixelsY.Caption Dim Result As Long \*3) Dim mBMPbmpInfo As BITMAPINFO GetDIBits mBMPhdc, mBMPhBM, 0, Dim BMPInfo As BITMAPINFO TotalPixelsY.Caption, Pixels(0), mBMPbmpInfo, Dim Pixels() As Byte DIB\_RGB\_COLORS Dim a, b, i, X, Y As Integer SelectObject mBMPhdc, OldDC Dim length As Integer DeleteObject mBMPhBM Dim FN As Integer DeleteDC mBMPhdc Dim z As String and the string length = PixelsperMdX.Caption \* 3 rate = rate + 1 For b = 1 To PixelsperMdY.Caption If framerate.Caption  $\le$  rate Then  $a = 0$  $frame rate. Caption = rate$  For  $Y = 1$  To ModulesNumY Select Case filetype **PixelsperMdY.Caption - b)** PixelsperMdY.Caption - b) Case "swf"  $\qquad \qquad$  For  $X = 1$  To ModulesNumX TFSwf.Caption = swf.TotalFrames '64\*3bit End Select If (Result = SOCKET\_ERROR) Then If DWOption Then Status and Status and Status and Caption = "Can't send data" hWndScreen = GetWindowDC(GetDesktopWindow()) End If

hWndScreen = GetDC(GetForegroundWindow())  $.biPlanes = 1$ End With ByVal &O0, ByVal &O0) End If i = 3 \* TotalPixelsX.Caption \* ((ModulesNumY - Y) \* CFSwf.Caption = swf.CurrentFrame Result = send(sockfd(a), Pixels(i), length, 0) Elself AWOption Then i = i + length

 $a = a + 1$ Next Private Sub Timer2\_Timer() Next  $rate = 0$ Next End Sub End Sub - SetupForm-Private Sub CmdCancel\_Click() Unload Me End Sub <u>. . . . . . . .</u> Private Sub CmdOK\_Click() If ModulesNumX.Text <> "" Then MainForm.ModulesNumX.Caption = ModulesNumX.Text If ModulesNumY.Text <> ™ Then MainForm.ModulesNumY.Caption = ModulesNumY.Text If PixelsperMdX.Text <> " Then MainForm.PixelsperMdX.Caption = PixelsperMdX.Text If PixelsperMdY.Text <> "Then MainForm.PixelsperMdY.Caption = PixelsperMdY.Text If PortNum.Text <> " Then MainForm.PortNum.Caption = PortNum.Text If IPAddress.Text <> "Then MainForm.lPAddress.Caption = IPAddress.Text MainForm.TotalPixelsX.Caption = MainForm.ModulesNumX.Caption \* MainForm.PixelsperMdX.Caption MainForm.TotalPixelsY.Caption = MainForm.ModulesNumY.Caption \* MainForm.PixelsperMdY.Caption MainForm.Picture1.height = Clnt(MainForm.TotalPixelsY.Caption) MainForm.Picture1.width = Clnt(MainForm.TotalPixelsX.Caption) Unload Me End Sub

**ภาคผนวก ค.**

**รายละเอียดภาษา C บนส่วนรับข้อมูล**

#include <stdio.h> #include <errno.h> #include <string.h> #include <stdlib.h> #include <unistd.h> #include <sys/types.h> #include <sys/socket.h> «include <netinet/in.h> #include <arpa/inet.h> «define SERV\_TCP\_PORT 4025 #define MAXLINE 96 #define GPIO\_OUT2 0x3500d0 #define GPIO\_OE2 0x3500b8 main(argc.argv) inf argc; char \*argv[]; {int sockfd.newsockfd.clilen,ท; char line[MAXLINE]; int x; struct sockaddr\_in cli\_addr,serv\_addr; volatile unsigned long \*pGPIOOut,\*pGPIODir,\*addr; long c,d,e; pGPIOOut = GPIO\_OUT2; pGPIODir = GPICLOE2;  $addr = 0 \times 00200000;$ •pGPIODir = 0X0000883E; •pGPIOOut = 0X883E0000; //socket sockfd = socket(AF\_INET,SOCK\_STREAM,0); bzero((char\*)&serv\_addr,sizeof(serv\_addr)); serv\_addr.sin\_family = AF\_INET; serv\_addr.sin\_addr.s\_addr = htonl(INADDR\_ANY); serv\_addr.sin\_port = htons(SERV\_TCP\_PORT); //bind bind(sockfd, (struct sockaddr\*)&serv\_addr, sizeof(serv\_addr)); //listen listen(sockfd,1);

printf("accept succesc \ท"); •pGPIOOut = **0X883E0004;**  $for(:)$ **|for(y=0;y<16;y++)** {memset(line,0,sizeof(line)); ท = read(newsockfd, line, MAXLINE);// [0/1/2 Blue/Green/Red/Blue] **X = 0;** •pGPIOOut = 0x883E0004; •pGPIOOut = 0X883E000C; // STA  $*$ addr = 0x00000000; •pGPIOOut = 0x883E001C; //elk  $*$ pGPIOOut = 0x883E0004; for(i=0;i<32;i++)  $\{addr = 0 \times 00200000 + ((line[x] &$ 0x000000FF)<<4);  $*$ addr = (line[x+1] < < 24) + ((line[x+2] & OxOOOOOOFF) <<16); •pGPIOOut = **0X883E0014;** •pGPIOOut = 0x883E0004; **X = X + 3;** } ) •pGPIOOut = **0X883E0000;** •pGPIOOut = **ÛX883E0002;** •pGPIOOut = Ox883E0012; •pGPIOOut = **0X883E0000;** } } /\* address GPIO Jamp port 15 31 J3pin1 11 27 J3pin2 5 21 J3pin6 4 20 J3pin7 CLK 3 19 J3pin8 STA 2 18 J3pin9 STB 1 17 J3pin10 Dast 0 16 (I2C\_CLK) J3pin11 •/

newsockfd = accept(sockfd,(struct sockaddr\*)&cli\_addr, &clilen);

 $client = sizeof(cli_1addr);$ 

//accept

**ภาคผนวก ง.**

รายละเอียดภาษา VHDL ของ FPGA ภายในวงจรขับ

```
Main Program
       --------------
library IEEE; WA : in STDJogic;
use IEEE.STD_LOGIC_1164.ALL; example and the state of the Blue_in : in STD_logic_vector (7 downto 0);
use IEEE.STD_LOGIC_ARITH.ALL; example and the state of the addrA1 : in STD_logic_vector (9 downto 0);
use IEEE.STD_LOGIC_UNSIGNED.ALL; and the state of the state of the state of the state of the state of the state of the state of the state of the state of the state of the state of the state of the state of the state of the
entity LED is Blue_out : out STD_logic_vector (9 downto 0))
port (CLK : in STD_logic; end component;
        STA : in STD_logic; component Controller
        STB : in STD_logic; example of the port (CLK : in STD_logic;
        Dast : in STD_logic; CLK_inner: in STD_logic;
        CLK_inner : in STD_logic; example of the state of the STA in STD_logic;
        Red_in : in STD_logic_vector (7 downto 0); STB in STD_logic;
        Green_in : in STD_logic_vector (7 downto 0); DAST in STD_logic;
        Blue_in : in STD_logic_vector (7 downto 0); WA vout STD_logic;
        STA_out : out STD_logic; example out STA_out : out STD_logic;
        Shift : out STD_logic_vector (15 downto 0); latch : out STD_logic;
        Latch : out STD_logic_vector (7 downto 0); addrl out STD_logic_vector (9 downto 0);
        PWM : out STD_logic_vector (15 downto 0)); addr2 : out STD_logic_vector (9 downto 0);
end LED; se_CLK : out STD_logic_vector (15 downto 0);
architecture Behavioral of LED is counter the counter out STD_logic_vector (9 downto 0));
    component Red_part end component;
    port (CLK_inner: in STD_logic; example of component Comparator
        CLK : in STDJogic; port (Red in STD_logic_vector(9 downto 0);
        WA : in STD_logic; example of the state of the STD_logic_vector(9 downto 0);
        Red_in : in STD_logic_vector (7 downto 0); Blue in STD_logic_vector(9 downto 0);
        addrA1 : in STD_logic_vector (9 downto 0); counter in STD_logic_vector (9 downto 0);
        addrA2 : in STD_logic_vector (9 downto 0); CLK_inner : in STD_logic;
        Red_out: out STD_logic_vector (9 downto 0)); se_CLK in STD_logic;
    end component; end component; end component; end component; end component; end component; end component; end component; end component; end component; end component; end component; end component; end component; end componen
    component Green_part shift shift shift shift shift shift shift shift shift shift shift shift shift shift shift shift shift shift shift shift shift shift shift shift shift shift shift shift shift shift shift shift shift shi
    port (CLK_inner : in STD_logic; end component;
         CLK : in STD_logic; https://www.fileson.com/signal WA : STD_logic;
         WA : in STD_logic; signal addr1 : STD_logic_vector (9 downto 0);
         Green_in : in STD_logic_vector (7 downto 0); signal addr2 : STD_logic_vector (9 downto 0);
         addrA1 : in STD_logic_vector (9 downto 0); signal se_CLK : STD_logic_vector (15 downto 0);
         addrA2 : in STD_logic_vector (9 downto 0); signal Red_out : STD_logic_vector (9 downto 0);
         Green_out : out STD_logic_vector (9 downto 0)); signal Green_out : STD_logic_vector (9 downto 0);
    end component; signal Blue_out: STD_logic_vector (9 downto 0);
```

```
component Blue_part
port (CLK_inner: in STD_logic;
     CLK : in STD_logic;
 signal counter : STD_logic_vector (9 downto 0);
```
signal latch\_1 : STD\_logic;

signal addr2\_2 : STD\_logic\_vector(9 downto 0);

Begin

Red\_part1 : Red\_part port map (CLK\_inner,CLK,WA,Red\_in,addr1,addr2,Red\_out);

Green\_part1 : Green\_part port map

(CLK\_inner,CLK,WA,Green\_in,addr1,addr2,Green\_out); Blue\_part1 : Blue\_part port map

(CLK\_inner,CLK,WA,Blue\_in,addr1,addr2,Blue\_out); controller1 : controller port map

(CLK,CLK\_inner,STA,STB,DAST,WA,STA\_out,latch\_1,addr1, addr2,se\_CLK, counter);

Comparator1: Comparator port map (Red\_out,Green\_out, Blue\_out,counter,CLK\_inner,se\_CLK(0),PWM(0),shift(0)); Comparator2 : Comparator port map (Red\_out,Green\_out, Blue\_out,counter,CLK\_inner,se\_CLK(1),PWM(1),shift(1)); Comparator3 : Comparator port map (Red\_out,Green\_out, Blue\_out,counter,CLK\_inner,se\_CLK(2),PWM(2),shift(2)); Comparator4: Comparator port map (Red\_out, Green\_out, Blue\_out,counter,CLK\_inner,se\_CLK(3),PWM(3),shift(3)); Comparator5 : Comparator port map (Red\_out,Green\_out, Blue\_out, counter, CLK\_inner,se\_CLK(4),PWM(4),shift(4)); Comparator6 : Comparator port map (Red\_out,Green\_out, Blue\_out, counter, CLK\_inner, se\_CLK(5), PWM(5), shift(5)); Comparator7: Comparator port map (Red\_out,Green\_out, Blue\_out,counter,CLK\_inner,se\_CLK(6),PWM(6),shift(6)); Comparator8 : Comparator port map (Red\_out,Green\_out, Blue\_out,counter,CLK\_inner,se\_CLK(7),PWM(7),shift(7)); Comparator9 : Comparator port map (Red\_out,Green\_out, Blue\_out,counter,CLK\_inner,se\_CLK(8),PWM(8),shift(8)); Comparator10 : Comparator port map (Red\_out,Green\_out, Blue\_out,counter,CLK\_inner,se\_CLK(9),PWM(9),shift(9)); Comparator11 : Comparator port map (Red\_out,Green\_out, Blue\_out,counter,CLK\_inner,se\_CLK(10),PWM(10),shift(10)); Comparator12 : Comparator port map (Red\_out,Green\_out, Blue\_out, counter, CLK\_inner, se\_CLK(11), PWM(11), shift(11)); Comparatorl 3 : Comparator port map (Red\_out,Green\_out, Blue\_out,counter,CLK\_inner,se\_CLK(12),PWM(12),shift(12)); Comparatorl 4 : Comparator port map (Red\_out,Green\_out,

Blue\_out,counter,CLK\_inner,se\_CLK(13),PWM(13),shift(13));

Comparatorl 5 : Comparator port map (Red\_out,Green\_out, Blue\_out, counter, CLK\_inner,se\_CLK(14), PWM(14), shift(14)); Comparatorl 6 : Comparator port map (Red\_out,Green\_out, Blue\_out,counter,CLK\_inner,se\_CLK(15),PWM(15),shift(15)); Latch $(0)$  <= latch\_1; Latch $(1)$  <= latch 1; Latch $(2)$  <= latch\_1; Latch $(3)$  <= latch\_1; Latch $(4)$  <= latch\_1; Latch $(5)$  <= latch\_1; Latch $(6)$  <= latch\_1; Latch $(7)$  <= latch\_1; end Behavioral; Red part -library IEEE; use IEEE.STD\_LOGIC\_1164.ALL; use IEEE.STD\_LOGIC\_ARITH.ALL; use IEEE.STD\_LOGIC\_UNSIGNED.ALL; entity Red\_part is port (CLK\_inner : in CLK WA : in STD\_logic; Red\_in : in STD\_logic\_vector (7 downto 0); addrA1 : in STD\_logic\_vector (9 downto 0); addrA2 : in STD\_logic\_vector (9 downto 0); Red\_out : out STD\_logic\_vector (9 downto 0)); STD\_logic; : in STD\_logic; end Red\_part; architecture Behavioral of Red\_part is component compensate\_red port (addr : in STD\_logic\_vector(7 downto 0); data : out STD\_logic\_vector(9 downto 0)); end component; component DualportRAM port (CLK\_inner : in STD\_logic; clk : in STD\_logic; we : in STD\_logic; addra : in STD\_logic\_vector(9 downto 0); addrb : in STD\_logic\_vector(9 downto 0); di : in STD\_logic\_vector(9 downto 0);

```
do : out STD_logic_vector(9 downto 0));
                                                         compensate_green1 : compensate_green port map 
    end component;
                                                         (Green_in,Green1);
    signal red1 : STD_logic_vector (9 downto 0);
                                                         DualportRAM1 : DualportRAM port map
Begin
                                                         (CLK_inner,CLK,WA,addrA1,addrA2,Green1,Green_out);
compensate_red1 : compensate_red port map 
                                                         End Behavioral;
   (Red_in,red1);
DualportRAM1 : DualportRAM port map
                                                         \simBlue part
                                                                                           -
   (CLK_inner,CLK,WA,addrA1,addrA2,red1,Red_out);
End Behavioral;
                                                         library IEEE;
 use IEEE.STD_LOGIC_1164.ALL; 
                 Green part
                                        \simuse IEEE.STD_LOGIC_ARITH.ALL; 
                                                         use IEEE.STD_LOGIC_UNSIGNED.ALL;
library IEEE;
                                                         entity Blue_part is
use IEEE.STD_LOGIC_1164.ALL;
                                                         port (CLK_inner : in STD_logic;
use IEEE.STD_LOGIC_ARITH.ALL; CLK : in STD_logic;
use IEEE.STD_LOGIC_UNSIGNED.ALL; WA : in STD_logic;
entity Green_part is entity Green_part is a structure of \mathsf{Blue\_in} : in STD_logic_vector (7 downto 0);
port (CLK_inner : in STD_logic; entity addrA1 : in STD_logic_vector (9 downto 0);
         CLK : in STD_logic; and the state of addrA2 : in STD_logic_vector (9 downto 0);
         WA : in STD_logic; Blue_out : out STD_logic_vector (9 downto 0));
         Green_in : in STD_logic_vector (7 downto 0); end Blue_part;
         addrA1 : in STD_logic_vector (9 downto 0); architecture Behavioral of Blue_part is
         addrA2 : in STD_logic_vector (9 downto 0); component compensate_Blue
         Green_out : out STD_logic_vector (9 downto 0));    port (addr : in STD_logic_vector(7 downto 0);
end Green_part; https://www.fartial.com/datable/community/datable/community/datable/community/datable/community/datable/community/datable/community/datable/community/datable/community/datable/community/datable/community/da
architecture Behavioral of Green_part is 
                                                              end component; 
                                                              component DualportRAM
    component compensate_green
    port (addr in STD_logic_vector(7 downto 0);
                                                              port (CLK_Inner : in
                                                                                   STD_logic;
         data : out STD_logic_vector(9 downto 0));
                                                                   elk : in
                                                                                   STD_logic;
    end component;
                                                                   we : in
                                                                                   STD_logic;
    component DualportRAM
                                                                   addra : in
                                                                                   STD_logic_vector(9 downto 0);
    port (CLK_inner : in STD_logic;
                                                                   addrb : in
                                                                                   STD_logic_vector(9 downto 0);
         clk : in STD_logic;
                                                                                   STD_logic_vector(9 downto 0);
                                                                   di ะ in
         we : in STD_logic;
                                                                                   STD_logic_vector(9 downto 0));
                                                                   do : out
         addra : in STD_logic_vector(9 downto 0);
                                                              end component;
                                                              signal Blue1 : STD_logic_vector (9 downto 0);
          addrb : in STD_logic_vector(9 downto 0);
          di : in STD_logic_vector(9 downto 0);
                                                          Begin
          do : out STD_logic_vector(9 downto 0));
                                                          compensate_blue1:compensate_blue port map(Blue_in,Blue1); 
                                                          DualportRAMI : DualportRAM port map
     end component;
                                                              (CLK_inner,CLK,WA,addrA1,addrA2,Blue1,Blue_out);
     signal Green1 : STD_logic_vector (9 downto 0);
 Begin
                                                          End Behavioral;
```
113

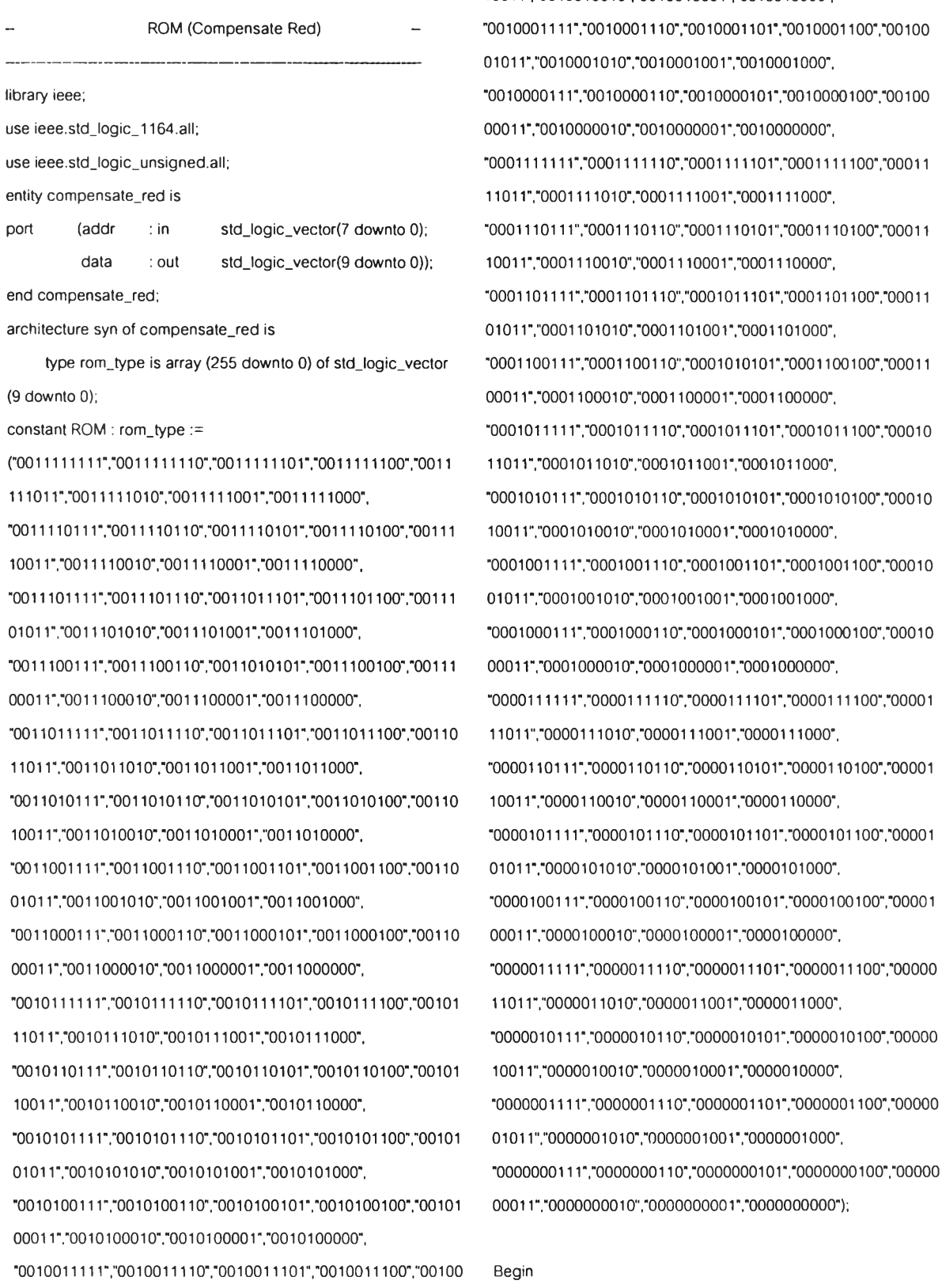

"0010010111","0010010110" ,"0010010101","0010010100","00100 End syn;

10011","0010010010","0010010001","0010010000", "0010001111","0010001110","0010001101","0010001100","00100 01011 ","001000101070010001001 ","0010001000", use ieee.std\_logic\_unsigned.all; "000111111170001111110","0001111101","0001111100","00011 data ; out std\_logic\_vector(9 downto 0)); 1001170001110010" ,"0001110001","0001110000", type romjype is array (255 downto 0) of std\_logic\_vector "0001100111 ","0001100110'70001010101 ","0001100100","00011 ("001111111170011111110","001111110170011111100","0011 11011 ","0001011010","0001011001 ","0001011000", 10011","0001010010","0001010001","00010100000", "001110011170011100110" ,"001101010170011100100","00111 00011 ","000100001070001000001 ","0001000000", 11011","0000111010","0000111001","0000111000", "0011010111700110101107001101010170011010100700110 1001170000110010",'"0000110001","0000110000", 10011 ","001101001070011010001 ","0011010000", "0000101111 ","000010111070000101101 ","0000101100","00001 01011","0000101010","0000101001","0000101000",  $00011$ ","0000100010","0000100001","00001000000", 11011","0000011010","0000011001","0000011000", 11011 ",'0010111010","0010111001 ","0010111000", "0000010111 ","0000010110","0000010101 ","0000010100","00000  $10011"$ ,"0000010010","0000010001","0000010000", 10011700101100107001011000170010110000", "0000001111 ","000000111070000001101 ","0000001100","00000 01011","0000001010","0000001001","0000001000", 01011700101010107001010100170010101000", "0000000111","0000000110","0000000101","0000000100","00000 "0010100111","0010100110","0010100101","0010100100700101 00011 ","0000000010","0000000001 ","0000000000");

11011 '',"0010011010","0010011001 ","0010011000", data <= ROM(conv\_integer(addr));

ROM (Compensate Green) -

data : out std\_logic\_vector(9 downto 0)); 10011","0001110010","0001110001","0001110000",

(9 downto 0); 00011 ","00011000107000110000170001100000",

("001111111170011111110","001111110170011111100" ,"0011 110117๓01011010","0๓1011001","0001011๓0", 111011","0011111010","0011111001","0011111000", "0001010111","0001010110","0001010101","0001010100700010

10011 ","0011110010","0011110001 ","0011110000", "0001001111 ","000100111070001001101 ","0001001100700010

"0011101111700111011107001101110170011101100","00111 01011700010010107000100100170001001000", 01011700111010107001110100170011101000", "0001000111 ",'0001000110","0001000101 ","0001000100","00010

"001110011170011100110","001101010170011100100","00111 00011 ","000100001070001000001 ","0001000000", 000117001110001070011100001" ,"0011100000", "0000111111","0000111110","000011110170000111100","00001

"๓1101111170011011110","001101110170011011100","00110 110117๓ ๓ 111010" ,"0000111001 ","0000111000", 11011700110110107001101100170011011000", "0000110111","0000110110","0000110101","0000110100","00001

"0011010111700110101107001101010170011010100700110 10011700๓11๓10","0๓0110001","0000110000", 10011700110100107001101000170011010000", "0000101111","0000101110","0000101101","0000101100","00001

"001100111170011001110","0011001101 ","0011001100","00110 0101170000101010","000010100170000101000", 0101170011๓10107001100100170011001000", "000010011170000100110","0000100101","0000100100","00001

"001100011170011000110","0011000101","0011000100","00110 00011 ","000010001070000100001 ", "0000100000", 00011 ","0011000010","0011000001 ","00110000๓", "0000011111","0000011110","0000011101","0000011100","00000

"0010111111","0010111110","001011110170010111100700101 11011700๓011010","0000011001","0000011000", 11011 ","0010111010","0010111001 ","0010111000", "000001011 r:"0000010110",'"00๓01010170000010100",'"00000

"0010110111700101101107001011010170010110100700101 10011 ","00๓010010","000001000170000010000", 10011700101100107001011000170010110000", "0000001111","0000001110","0000001101","0000001100700000

"0010101111","00101011107001010110170010101100700101 01011 ","0000001010","0000001001 ","0000001000", 01011700101010107001010100170010101๓0", "0000๓0111","0000000110","๓00000101","00000๓100","00000

"0010100111700101๓11070010100101",'"0010100100700101 00011 ","0000000010","0000000001 ","0000000000"); 00011","0010100010","0010100001","0010100000",

"0010011111","0010011110","0010011101","0010011100","00100 Begin 11011","0010011010","0010011001","0010011000", data <= ROM(conv\_integer(addr));

"0010010111","0010010110","0010010101","0010010100","00100 End syn;

10011","0010010010","0010010001",'"0010010000", "0010001111 ","0010001110700100011 or,"0010001100","00100 010117๓10001010","0010001001","0010001000", library ieee; "0010000111 ","001000011070010000101 ","00100๓ 100","00100 use ieee.stdjogicj 164.all; 00011700100000107001000000170010000000", use ieee.std\_logic\_unsigned.all; "0001111111111111111111111111101","00011111101","0001111101","00011 entity compensate\_Green is 11011","0001111010","0001111001","0001111000","0001111000", port (addr : in std\_logic\_vector(7 downto 0); "0001110111","0001110110","0001110101","0001110100","00011 end compensate\_Green; "0001101111700011011107000101110170001101100","00011 architecture syn of compensate\_Green is 01011","0001101010","00011010101","0001101000","0001101000", type romjype is array (255 downto 0) of std\_logic\_vector "0001100111 ","000110011070001010101 ","0001100100","00011 constant ROM : romjype := "0001011111 ","000101111070001011101 ","0001011100","00010 "00111101117001111011070011110101","0011110100","00111 10011 ","0001010010","0001010001 ","0001010000",

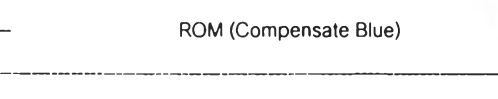

data : out std\_logic\_vector(9 downto 0)); 10011","0001110010","0001110001","0001110000",

(9 downto 0); 00011","0001100010","0001100001","00011๓000",

("0011111111","0011111110","001111110170011111100","0011 11011","000101101070001011001 ","0001011000",

"0011110111","0011110110","0011110101","0011110100","00111 10011" ,"000101001070001010001 ","0001010000", 100117001111001070011110001 ","0011110000", "0001001111","000100111070001001101 ","0001001100","00010

■001110111170011101110","001101110170011101100700111 01011 ","0001001010","0 100100170001001000", 01011 "."001110101070011101001 ","0011101000", "0001000111","000100011070001000101700010 100700010

"0011100111 ","0011100110","0011010101 ","0011100100","00111 00011","000100001070001000001 ","00010 000", 0001170011100010","0011100001","0011100000", "0000111111","0000111110" ,"0000111101","0000111100","00001

"001101111170011011110","001101110170011011100700110 11011 ","00001110107000011100170000111000", 11011700110110107001101100170011011000", "0000110111","0000110110","0000110101","0000110100","00001

"0011010111700110101107001101010170011010100700110 10011\*."0000110010" ,"0๓0110001","0000110000", 10011 ","0011010010","0011010001 ","0011010000", "0000101111 ',"000010111070000101101 ","0000101100","00001

"0011001111 ","0011001110",'"001100110170011001100","00110 01011 ","0000101010","0๓0101001 ","0000101000", 0101170011001010","001100100170011001000", "00001001117000010011070000100101700001๓100" ,"00001

"0011000111 ","00110001107001100010170011000100","00110 00011 ","0000100010","0000100001 ","0000100000", 00011 ","0011000010","0011000001 ","0011000000", "0000011111","0000011110","00000111017000 11100","00000

■๓10111111700101111107001011110170010111100700101 1101170000011010" ,"0000011001 ","0000011000", 11011 ","001011101070010111001 ","0010111000", "0000010111 ","0000010110","0000010101","0000010100700000

"0010110111700101101107001011010170010110100700101 1001170000010010",'0000010001 ","0000010000", 10011700101100107001011000170010110000", "0000001111700000011107000000110170000001100700000

"0010101111","001010111070010101101","0010101100700101 01011 ","0000001010","0000001001 ","0000001000", 010117001010101070010101001","0010101000", 000000011T70000000110","0000000101 ","00000๓ 100","00000

00011","0010100010","0010100001","0010100000",

"0010011111","0010011110","0010011101","0010011100","00100 Begin 1101170010011010","001001100170010011000", data <= ROM(conv\_integer(addr));

"0010010111","0010010110","0010010101","0010010100","00100 End syn:

10011 ","0010010010","0010010001 ","0010010000", "0010001111","0010001110","0010001101","0010001100700100 01011 ","0010001010","0010001001 ","0010001000", library ieee; "0010000111","0010000110","0010000101",\*00100๓100","00100 use ieee.std\_logic\_1164.all; 00011 ■","001000001070010000001 ","00100๓000", use ieee.std\_logic\_unsigned.all; "0001111111111111111111111111111110","00011111101","0001111100","00011 entity compensate\_Blue is 11011 ","0001111010","0001111001 ","0001111000", port (addr : เก std\_logic\_vector(7 downto 0); "0001110111 ",'00011101107000111010170001110100","00011 end compensate\_Blue; "0001101111","0001101110","0001011101","0001101100","00011 architecture syn of compensate\_Blue is 01011 ","000110101070001101001 ","0001101000", type romjype is array (255 downto 0) of std\_logic\_vector "0001100111","0001100110","0001010101","0001100100","00011 constant ROM : rom\_type := "10010111111","00010111111","0001011110","0001011100","0001011100","00010 1110117001111101070011111001 ","0011111000", "0001010111700010101107000101010170001010100700010 "0010100111 ","001010011070010100101 ","0010100100","00101 00011 ","00๓000010","0000000001 ","00000๓000");

# ต้นฉบับ หน้าขาดหาย

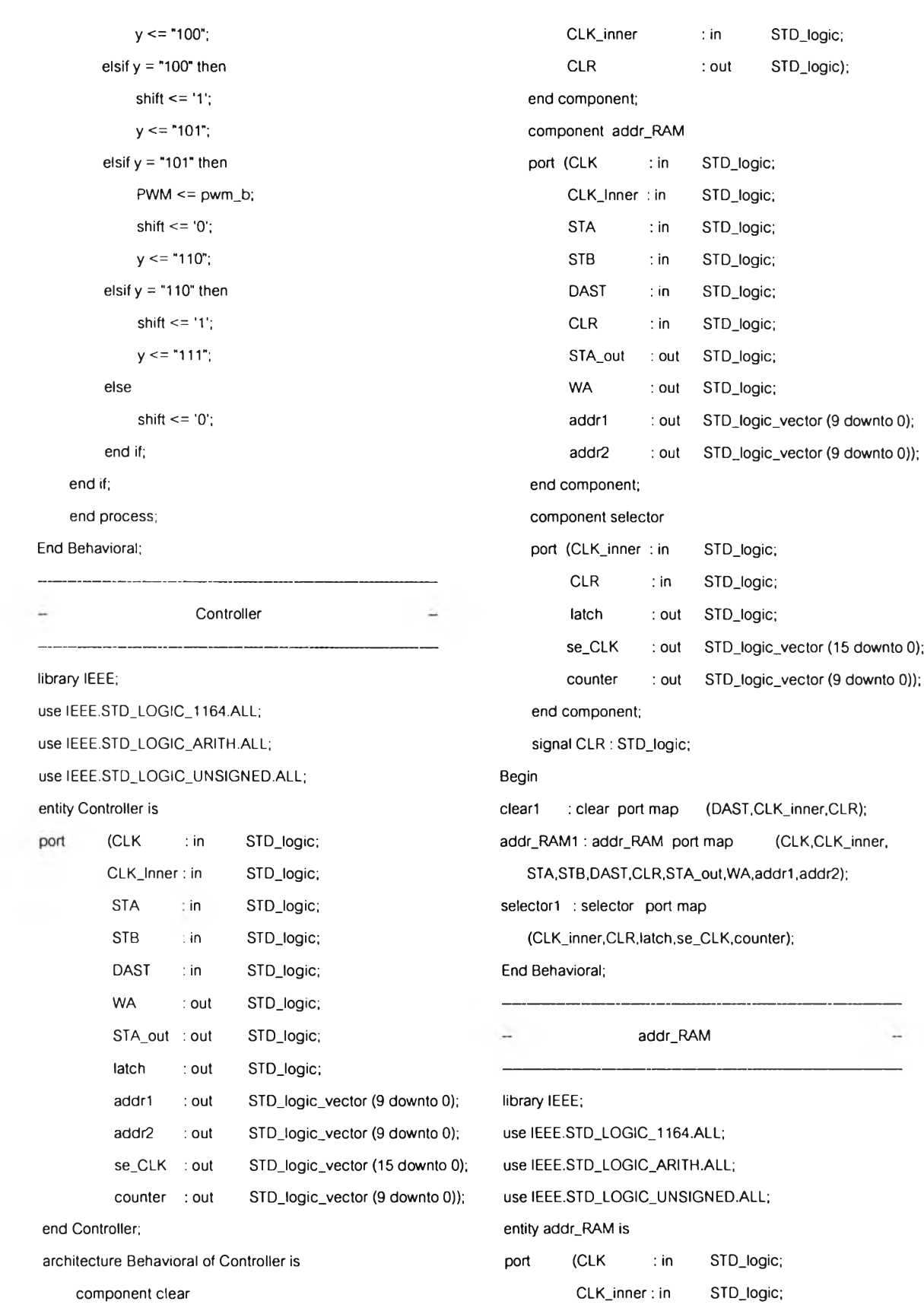

port (DAST : in STD\_logic; STA

STA : in STD\_logic;

```
STB : in STD_logic; WA <= WA1;
     DAST : in STD_logic; End Behavioral;
     CLR : in STD_logic;
     STA_out : out STD_logic; - CLR signal (use for clear data on part that using CLK_inner) -
     WA : out STD_logic;
     addr1 : out STD_logic_vector (9 downto 0); library IEEE;
     addr2 : out STD_logic_vector (9 downto 0)); use IEEE.STD_LOGIC_1164.ALL;
end addr_RAM; end addr_RAM; end addr_RAM; use IEEE.STD_LOGIC_ARITH.ALL;
architecture Behavioral of addr_RAM is use IEEE.STD_LOGIC_UNSIGNED.ALL;
  component timing entity Clear is
   port (CLK :in STDJogic; port (DAST : in STDJogic;
     STA :in STDJogic; CLKJnner : in STDJogic;
     STB : in STD_logic; and the STD_logic); CLR : out STD_logic);
     STA_out : in STD_logic; end Clear;
     Dast : in STD_logic; and architecture Behavioral of Clear is
     WA cout STD_logic); signal 1 : STD_logic;
  end component; and component; Begin
  component addr_1 process (Dast)
  port (CLK in STD_logic; begin
      DAST fin STD_logic; in structure if CLK_Inner'event and CLK_inner = '1' then
      STA : in STD_logic; if 1 = '0' then
      STB : in STD_logic; in STD_logic; if DAST = '1' then
      selector : in STD_logic; CLR <= '1';
      addr1 : out STD_logic_vector (9 downto 0); 1 \leq r 1;
     STA_out : out STD_logic); end if;
  end component; elsif DAST = '1' then
   component addr_2 CLR <= '0';
   port (CLK_inner : in STD_logic; I <= '1';
      CLR : in STD_logic; else
      addr2 : out STD_logic_vector (9 downto 0); CLR <= '0';
      selector : out STD_logic); I \leq U';
   end component; end if; end if \epsilonsignal stop : STD_logic; end if;
   signal z : STD_logic; end process;
   signal WA1 : STD_logic; end Behavioral;
Begin
                                                   timing
timing 1 : timing 
port map (CLK,STA,STB,stop.Dast,WA1); 
                                     in.
addr_11 : addr_1
port map (CLK,DAST,STA
  .STB.Z,addrl .stop); library IEEE;
addr_21 : addr_2 port map (CLK_inner,CLR,addr2,z); use IEEE.STD_LOGIC_1164.ALL;
STA_out <= stop; example and the state of the stop; use IEEE.STD_LOGIC_ARITH.ALL;
```

```
use IEEE.STD_LOGIC_UNSIGNED.ALL; 
entity timing is
port
      (CLK : in STD_logic;
       STA : in STD_logic;
       STB : in STD_logic;
       STA_out : in STD_logic;
       DAST : in STD_logic;
       WA : out STD_logic);
end timing;
architecture Behavioral of timing is 
Begin
   process (STA,STA_out,DAST) 
   begin
      if CLK'event and CLK = ฯ' then 
         if DAST = '1' then
             wa \le \degree 0':
         elsif STB = '1' then
             if STA = '1' then
                wa \leq 1;
             elsif STA_out = ฯ' then 
                wa \le "0";
             end if;
         else
             wa <= 'O'; 
          end if; 
      end if;
   end process;
End Behavioral;
               addr_1
-------------------------------------------------------------- else
library IEEE; STA+out <= '0';
use IEEE.STD_LOGIC_1164.ALL; end if;
use IEEE.STD_LOGIC_ARITH.ALL; end if;
use IEEE.STD_LOGIC_UNSIGNED.ALL; end process;
entity addr_1 is addr1(0) <= buff2(0);
port (CLK : in STD_logic; addr1(1) <= buff2(1);
      DAST : in \text{STD\_logic}; addr1(2) <= buff2(2);
      STA : in SID\_logic; addr1(3) <= buff2(3);
      STB : in STD\_logic; addr1(4) <= buff2(4);
```
addr1 : out STD\_logic\_vector (9 downto 0); STA\_out : out STD\_logic); end addr\_1; architecture Behavioral of addr\_1 is signal buff : STD\_logic\_vector (4 downto 0); -- used to identify pixel's position signal buff2: STD\_logic\_vector (8 downto 0); -- address for Address1 Begin process (CLK.DAST.STB) begin if CLK'event and CLK = ฯ' then if  $DAST = '1'$  then buff  $\le$  = "00000"; buff2 <= "1111111111";  $STA_out \leq 0$ '; elsif  $STB = '1'$  then if STA = ฯ' then buff <= "00000"; buff2 <= buff2 + 1; elsif buff  $=$  "11110" then  $STA_out \leq 1$ ; buff  $<=$  buff  $+$  1; buff $2$  <= buff $2 + 1$ ; elsif buff = "11111" then  $STA_out \leq 0$ ; else buff  $\le$  buff + 1; buff2  $\le$  buff2 + 1; end if; selector : in  $\text{STD\_logic}$ ; addr1(5) <= buff2(5);

 $addr1(6) \leq 5$  buff2(6); **เวนff9 <= "000";**  $addr1(7) \leq butff2(7)$ ;  $addr1(8) \leq 5$  buff2(8); buff3 <= "000000000"; addr $1(9) \leq$  selector; else End Behavioral; buff $9 \le$  buff $9 + 1$ ; end if;  $\overline{a}$ end if; addr\_2 end process;  $addr2(0) \leq 5$  buff $3(0)$ ; library IEEE; use IEEE.STD\_LOGIC\_1164.ALL; addr $2(1) \leq 5$  buff $3(1)$ ; use IEEE.STD\_LOGIC\_ARITH.ALL;  $addr2(2) \leq 5$  buff $3(2)$ ; use IEEE.STD\_LOGIC\_UNSIGNED.ALL;  $addr2(3) \leq 5$  buff3(3); entity addr\_2 is  $addr2(4) \leq 5$  buff3(4); port (CLK\_inner : in STD\_logic;  $addr2(5) \leq 5$  buff3(5); CLR in STD\_logic;  $addr2(6) \leq 5$  buff3(6); addr2 : out STD\_logic\_vector (9 downto 0);  $addr2(7) \leq 5 \text{Unff3}(7);$ selector : out STD\_logic);  $addr2(8) \leq 5$  buff $3(8)$ ; end addr\_2; addr $2(9)$  <= not z; architecture Behavioral of addr\_2 is selector <= z; signal z : STD\_logic; end Behavioral; signal buff3 : STD\_logic\_vector (8 downto 0); -- PWM Clock (use for shift data to each comparator and gen -- address for Reading data use in PWM part signal buff9 : STD\_logic\_vector(2 downto 0);  $-$  shift&Latch for  $-$  MBI5026) -- waiting time for next loop (same as buff8 in selector) Begin library IEEE; use IEEE.STD\_LOGIC\_1164.ALL; process (CLK\_inner,CLR,z) begin use IEEE.STD\_LOGIC\_ARITH.ALL; if CLK\_inner'event and CLK\_inner = '1' then use IEEE.STD\_LOGIC\_UNSIGNED.ALL; if  $CLR = '1'$  then entity selector is if  $z = '0'$  then port (CLK\_inner : in STD\_logic;  $z \le 1$ '1'; CLR : in STD\_logic; else latch : out STD\_logic; se\_CLK : out STD\_logic\_vector (15 downto 0);  $z \le 0$ ; end if; counter : out STD\_logic\_vector (9 downto 0)); buff3 <= "000000000"; end selector; buff9 <= "000"; architecture Behavioral of selector is elsif buff3 < 480 then signal buff5 : STD\_logic\_vector(15 downto 0); buff $3 \le$  buff $3 + 32$  ; — select comparator elsif buff3 < 511 then signal buff6 : STD\_logic\_vector(4 downto 0); buff $3 \le$  buff $3 + 33$ ; - waiting time for counter elsif buff9 = "111" then signal buff7 : STD\_logic\_vector(9 downto 0);

-- counter signal buff8 : STD\_logic\_vector(2 downto 0); - wait untill last pixel storage data signal d : STD\_logic; Begin process (CLK\_inner) begin if CLK\_inner'event and CLK\_inner = '1' then if  $CLR = '1'$  then buff5  $\le$  = "000000000000000000"; buff6 <= "00000"; buff7 <=  $"0000000000"$ ; buff8 <= "000"; latch  $\le$   $^{\circ}$  0';  $d \leq 1$ ; elsif  $d = '1'$  then  $d \leq 0$ . buff5 = "00000000000000001"; elsif buff5 = "0000000000000001" then latch  $\leq$   $^{\circ}$  0'; buff5 <= "0000000000000010"; elsif buff5 =  $"0000000000000010"$  then buff5 <= "00000000000000000"; elsif buff5 = "00000000000000000" then buff5 <= "0000000000001000"; elsif buff5 = "0000000000001000" then buff5 <= "00000000000010000"; elsif buff5 = "0000000000010000" then buff5  $\leq$  "0000000000100000"; elsif buff5 = "0000000000100000" then buff5 <= "00000000010000000"; elsif buff $5 = "00000000001000000"$  then buff5 <= "0000000010000000";  $e$ lsif buff5 = "0000000010000000" then buff5 <= "00000001000000000"; elsif buff5 = "00000001000000000" then buff5 <= "00000010000000000"; elsif buff5 =  $"0000001000000000"$  then buff5  $\le$  "0000010000000000"; elsif buff5 = "00000100000000000" then buff5 <= "00001000000000000";

elsif buff5 = "0000100000000000" then buff5 <= "0001000000000000"; elsif buff5 = "0001000000000000" then buff5 <= "0010000000000000"; elsif buff5 = "0010000000000000" then buff5 <= "01000000000000000"; elsif buff5 = "0100000000000000" then buff5 <= "1000000000000000"; elsif buff $6 = "11111"$  then if buff $8 = "111"$  then  $\lambda$ latch <= '1'; buff5 <= "0000000000000001"; buff7 <= buff7 + "0100010011"; buff6 <= "00000"; buff $8$  < = "000"; else buff $8 \le$  buff $8 + 1$ ; buff5 <= "000000000000000000"; end if; else buff $6 \le$  buff $6 + 1$ ; buff5 <= "00000000000000001"; end if; end if; end process; se\_CLK <= buff5; counter <= buff7; End Behavioral;

## ประวัติผู้เขียนวิทยานิพนธ์

นายวุฒิไกร รัตนวุฒิสุวรรณ เกิดวันที่ 1 กุมภาพันธ์ พ.ศ. 2524 ที่จังหวัดกรุงเทพมหานคร สำเร็จการศึกษา!]ริญญาวิศวกรรมศาสตรบัณฑิต สาขาวิชาวิศวกรรมไฟฟ้า จากจุฬาลงกรณ์มหาวิทยาลัย ใน ปีการศึกษา 2544 และได้เข้าศึกษาต่อในหลักสูตรวิศวกรรมศาลตรมหาบัณฑิต สาซาวิชาวิศวกรรมไฟฟ้า (ห้องปฏิบัติการวัดคุมอุตสาหกรรม) ที่จุฬาลงกรณ์มหาวิทยาลัย เมื่อปีการศึกษา 2545

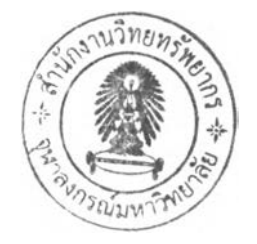